## **Graduation Plan - Quick Reference**

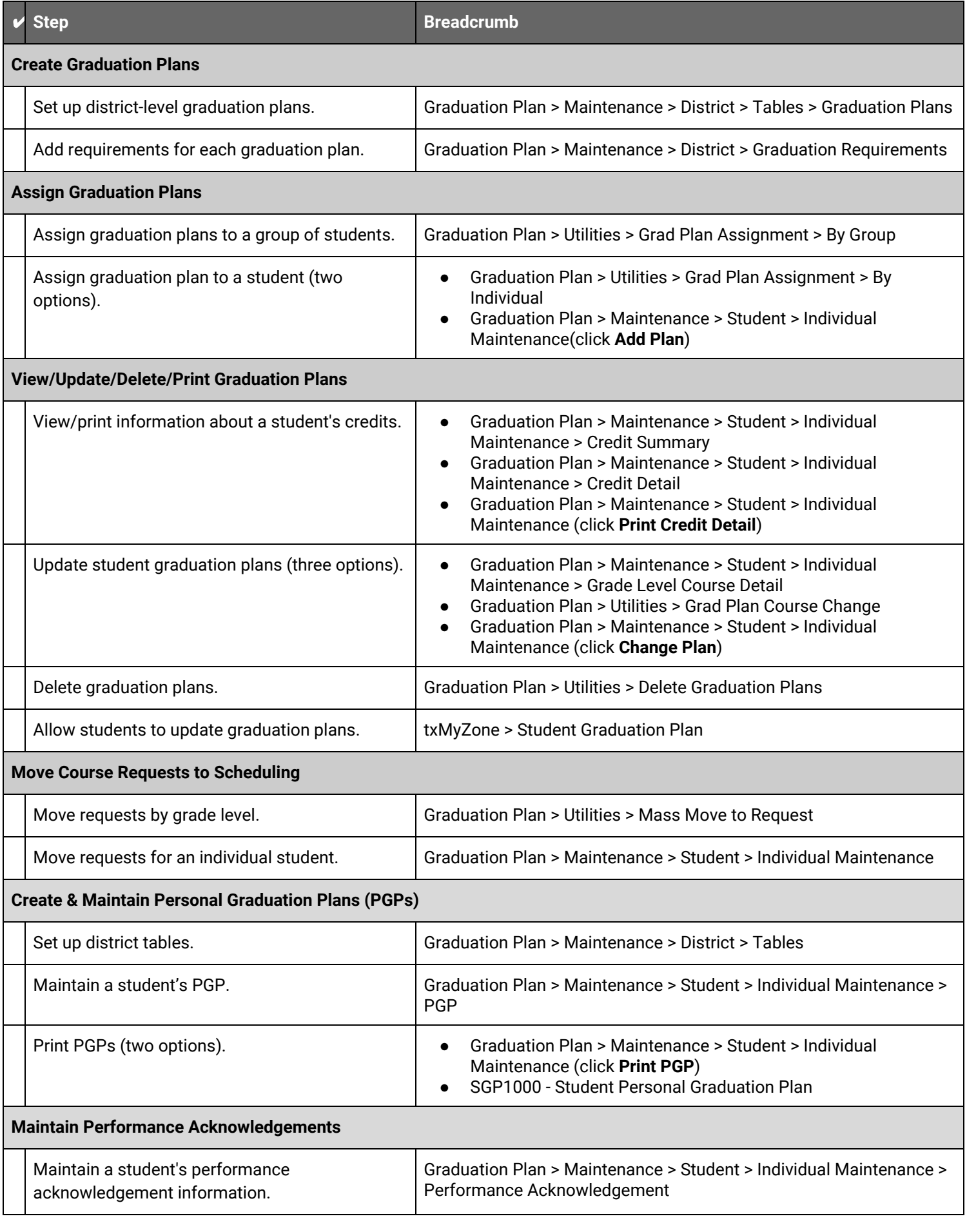